AutoCAD With Key Download [Win/Mac]

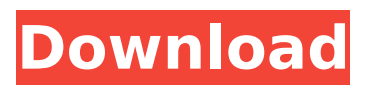

AutoCAD Free Download, the world's leading 2D drafting, design, and documentation application, is used by professionals in over 150 countries and is available in more than 35 languages. As of 2014, AutoCAD was used by more than 40 million people on more than 7,000,000 computers worldwide. The product line also includes AutoCAD Architecture, an architectural CAD application; AutoCAD Design, a parametric design application; AutoCAD LT, a lower-cost 2D drafting and diagramming application, and AutoCAD for Mac, a version of AutoCAD for the macOS operating system. AutoCAD 2014 and the next major release, AutoCAD 2015, were released on December 5, 2014. How Do I Use AutoCAD? AutoCAD is a very intuitive drawing application. Its most important commands and most common functions are easy to learn and use. The work area is

## called the working area (WA), and the outside space is called the drawing area (DA). The two main user interfaces are called Model Space (MS) and Paper Space (PS). You can work on the computer monitor (MS) or print drawings (PS). You can move the cursor around the WA by using the arrow keys on the keyboard or by using the mouse. The cursor is represented by a cross or a plus sign. AutoCAD is organized into a menu system. You navigate through the menus by clicking the menus or clicking the plus or minus sign on the toolbar. Some menus also have dropdown lists. Each menu has a name, usually in English, and an icon next to it. If you click the icon, a list of commands that are associated with the menu appears. To start a drawing or edit a drawing in AutoCAD, you click the Load button on the toolbar. The default program is AutoCAD but you can also open a file in another drawing program such as Microsoft Word or Adobe

## Illustrator and save it as a DWG file. The easiest way to open a file is to click the Open button on the toolbar. To create a new drawing, choose the New button on the menu bar. To print a drawing, click the Print button on the toolbar. AutoCAD Commands The Command line or

command bar is a menu that lists every command in AutoCAD. There

**AutoCAD Crack+ Product Key Full [32|64bit]**

2D vector graphics (2D) (i.e. lines, text and shapes) can be placed, connected, closed, converted to AutoLISP, and manipulated using the standard keyboard commands and mouse. AutoCAD also supports 3D shapes, including rectangles, cubes, cylinders, hemispheres, and polygons. These shapes are defined by collections of points and face orientation. The 3D shapes are manipulated by standard keyboard commands for movement and rotation, and

## by standard mouse commands for selection and manipulation of individual vertices. History AutoCAD was originally developed and released in 1985 by Arthur Brunius, John Branson, Steve Looker, and Doug Ritter. Autodesk continued to support the original product by enhancing it, modifying it for use with AutoCAD 2000, and developing many add-ons. Subsequent versions of AutoCAD from version 12 on have been compatible with previous version-specific add-ons. The original development team included many other programmers, with Chris Todd as the lead programmer. Many of the original programmers now work at Autodesk. Version history AutoCAD 1.0: First official release. AutoCAD 1.1: Update to fix bug where perspective command had broken and new feature of Rotation-Translation. AutoCAD 1.2: Fix bug where the graphic display was chopped off at the edge of the screen in landscape mode.

AutoCAD 1.2 SP1: New feature of Annotating, Offset, Zorder commands. AutoCAD 1.3: Update to include new features like a hyperlink control. AutoCAD 1.4: The first version to support Windows NT. AutoCAD 1.5: Supports more 3D commands (Create/Convert 3D), a new Rotate command, and incremental redraw for raster images. AutoCAD 1.5 SP1: New feature of Physical Dimensions. AutoCAD 1.6: Update to provide better compatibility with CGM2. AutoCAD 1.6 SP1: More improved UI and faster rendering of 3D geometry AutoCAD 2.0: Upgrade to Mac OS 9 and Windows 95 AutoCAD 2.0 SP1: New feature of Extrusion. AutoCAD 2.0 SP ca3bfb1094

**AutoCAD Crack Download For Windows**

Create a new Autocad file and set the following options: \* Name: J:\Data\Jyutetsu\ \* Description: Japanese Tech Wallpaper \* Height: 1900 Pixels \* Width: 1200 Pixels \* Type: Vector Drawing Start drawing, set the paper size and scale as shown. It is recommended to save the file as \_cadfile.dwg\_. [\*\*Listing 6.11 $**$ ](c06 Listing 11.html) You may choose the format and resolution of the final image.

**What's New in the?**

Keypad Select and Trace: The fastest way to select an area with a single keystroke. You can also trace an object or symbol with a single press. Scrub: Drag or slide your mouse to smoothly scroll through your drawing. Blob Editor: Create easily editable graphs, surfaces, and solids with a variety

of new editing tools and interactions. Quadratic Curve: Draw straight lines, circles, ellipses, and parabolas. Use an optional compass or numeric keypad to adjust the curve shape and orientation. Circles: Draw 3D circles that appear as nested concentric rings. A numeric keypad can be used to adjust size, opacity, and movement. Camera: See through a drawn image and rotate or pan around a pictured object or structure. Linked Views: Control or manipulate views of your drawing, allowing you to see the same information in multiple views. My Path: Quickly move from point to point by following a path. Use a variety of colors and styles to define your path, such as dotted, solid, dashed, and spline lines. My Point: Define a custom path or an irregular area of a drawing with a point. The point stays in your drawing, allowing you to reuse and manipulate it. Drawing Zoom: Pan, zoom, and reposition the entire drawing using a single mouse

## gesture. Selection Outlines: See the outline of the selected or highlighted object. Drawing Details: Draw special-purpose objects, such as types of connectors, to support the design. Include color and rotation information in the object's properties. Automatic Arraying: Snap line segments, arcs, and curves to each other for precise engineering measurements and designs. Pattern: Create patterns for repeating objects or fine-grained designs. Select from standard patterns or create your own. High-Precision Undo: The most robust and high-precision undo in any CAD program. Spend less time on rework, and get back to your project with the simple click of a button. More Customize Options: You can now make major changes to your settings without having to log out of your drawing. AutoCAD Charting: Create and

edit

**System Requirements:**

Windows 7/Vista/XP/2000 1 GB RAM HDD space 20-200GB 4GB Graphics card Sound card Multi-core CPU Copy protection software DirectX 9.0c or higher 4GB DirectX Verified™ and DirectX™ v11 Compatible Graphics Card If you need to check the compatibility of your computer with a specific game, please follow these steps: Turn off all other programs and softwares you use. Disconnect all peripherals (if you have

<https://www.nzangoartistresidency.com/autocad-20-1-license-code-keygen-pc-windows-2022/> <https://haitiliberte.com/advert/autocad-crack-with-license-key-for-pc/> <https://www.godmotivated.org/wp-content/uploads/2022/07/AutoCAD-50.pdf> <https://tinilist.com/wp-content/uploads/2022/07/ileecha.pdf> <https://vincyaviation.com/autocad-crack-serial-key-2/> <https://swecentre.com/autocad-crack-product-key-full-2022/> <https://myperfecttutors.com/autocad-free-download/> <https://rei4dummies.com/autocad-crack-with-product-key/> <https://www.tvboxshack.com/wp-content/uploads/2022/07/wilcha.pdf> <https://roundabout-uk.com/autocad-crack-x64-2022/> <http://www.publicpoetry.net/2022/07/autocad-23-0-crack-free-pc-windows-2022/> <https://jobdahanday.com/wp-content/uploads/2022/07/AutoCAD-48.pdf> <https://hqpeptides.com/wp-content/uploads/2022/07/nikyokii.pdf> <http://cefcredit.com/?p=35738> <https://etex.in/autocad-crack-free-mac-win-april-2022/> https://www.wooldridgeboats.com/wp-content/uploads/2022/07/AutoCAD Free Final 2022.pdf [https://webtium.com/wp-content/uploads/2022/07/AutoCAD\\_Crack\\_Free\\_Download\\_WinMac-1.pdf](https://webtium.com/wp-content/uploads/2022/07/AutoCAD_Crack_Free_Download_WinMac-1.pdf) [https://casacostaalmeria.com/wp](https://casacostaalmeria.com/wp-content/uploads/2022/07/AutoCAD__Crack__3264bit_Latest_2022.pdf)[content/uploads/2022/07/AutoCAD\\_\\_Crack\\_\\_3264bit\\_Latest\\_2022.pdf](https://casacostaalmeria.com/wp-content/uploads/2022/07/AutoCAD__Crack__3264bit_Latest_2022.pdf) <https://streamers.worldmoneybusiness.com/advert/autocad-20-1-crack-keygen-full-version/> [https://fitenvitaalfriesland.nl/wp-content/uploads/2022/07/AutoCAD\\_.pdf](https://fitenvitaalfriesland.nl/wp-content/uploads/2022/07/AutoCAD_.pdf)